SAP ABAP table CPEC SD VALFORM {Area of Validity for Commodity Pricing Formula in SD}

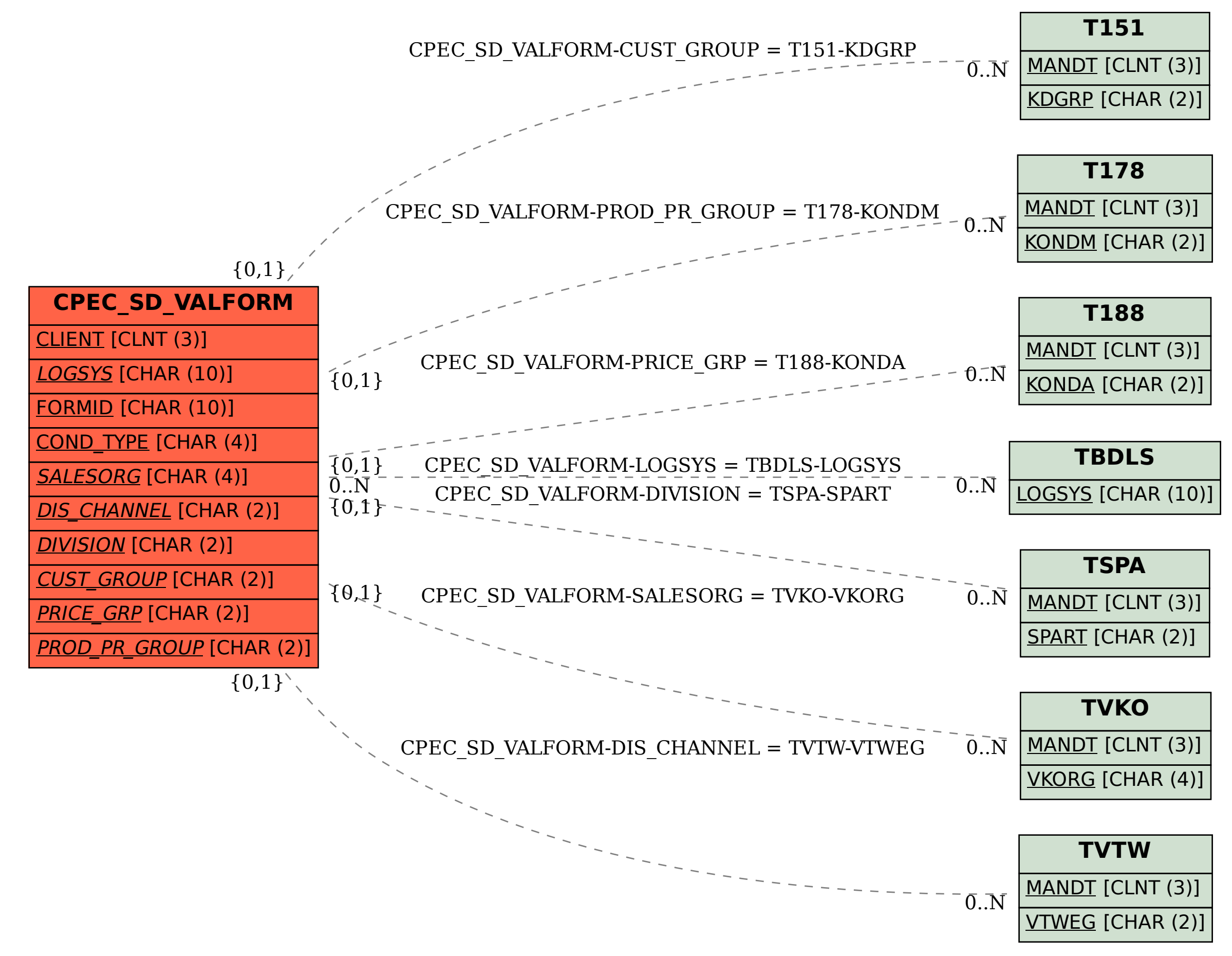